K ロ ▶ K 리 ▶ K 코 ▶ K 코 ▶ │ 코 │ ◆ 9 Q (\*

# Precept 1: Probability, Simulations, Working with Data Soc 500: Applied Social Statistics

Simone Zhang

Princeton University

September 2016

 $\mathcal{A} \square \vdash \mathcal{A} \overline{\mathcal{B}} \vdash \mathcal{A} \ \overline{\mathcal{B}} \vdash \mathcal{A} \ \overline{\mathcal{B}} \vdash \quad \overline{\mathcal{B}} \quad \mathcal{A} \ \mathcal{O} \ \mathcal{A} \ \mathcal{O}$ 

# <span id="page-1-0"></span>Support Resources

- Office hours
- Math camp materials
- Piazza
- Email (please CC both of us)
- Google is your best friend!

イロト (個)トイミト (ミ)トーミー りんぺ

## <span id="page-2-0"></span>Learning objectives

Create an R Markdown document

K ロ ▶ K 리 ▶ K 코 ▶ K 코 ▶ │ 코 │ ◆ 9 Q (\*

- Create an R Markdown document
- Translate information provided in word problems into probability statements

K ロ ▶ K 리 ▶ K 코 ▶ K 코 ▶ │ 코 │ ◆ 9 Q (\*

- Create an R Markdown document
- Translate information provided in word problems into probability statements
- Run simulations (loops, functions, replicate)

- Create an R Markdown document
- Translate information provided in word problems into probability statements
- Run simulations (loops, functions, replicate)
- Perform basic data manipulations, create summary tables, and graphs

- Create an R Markdown document
- Translate information provided in word problems into probability statements
- Run simulations (loops, functions, replicate)
- Perform basic data manipulations, create summary tables, and graphs

### Learning objectives

- Create an R Markdown document
- Translate information provided in word problems into probability statements
- Run simulations (loops, functions, replicate)
- Perform basic data manipulations, create summary tables, and graphs

Acknowledgements: These slides draw on materials developed by past preceptors, Elisha Cohen and Clark Bernier. Thanks!

イロト (個)トイミト (ミ)トー ミー りん(^

### <span id="page-8-0"></span>R Markdown

- o install.packages("knitr")
- File New File R Markdown
- Preferences Under Sweave set "Weave Rnw files with" to "knitr"
- See 1 Sample Markdown Document.Rmd

## <span id="page-9-0"></span>Probability from a 2 X 2 Table

- Imagine that someone on GradCafe posts that they have just been admitted to all ten of the top 10 sociology programs. Is this claim plausible?
- Consider the following table of grad school applicants:

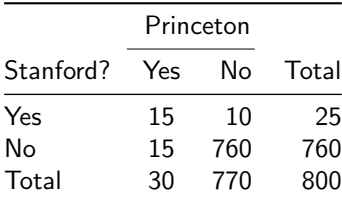

What is the sample space here?

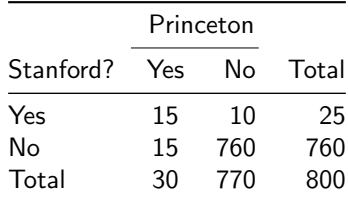

イロト (個)トイミト (ミ)トーミー りんぺ

What is the sample space here? Admissions outcomes for people who applied to Princeton and **Stanford** 

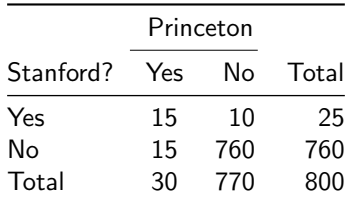

 $\mathcal{A} \square \vdash \mathcal{A} \overline{\mathcal{B}} \vdash \mathcal{A} \ \overline{\mathcal{B}} \vdash \mathcal{A} \ \overline{\mathcal{B}} \vdash \quad \overline{\mathcal{B}} \quad \mathcal{A} \ \mathcal{O} \ \mathcal{A} \ \mathcal{O}$ 

# Probability from a 2 X 2 Table

- What is the sample space here? Admissions outcomes for people who applied to Princeton and **Stanford**
- What is the probability that a randomly selected student got into both Stanford and Princeton?

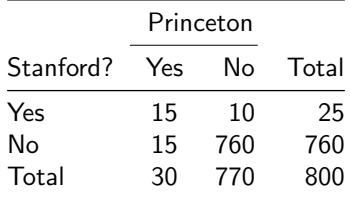

- What is the sample space here? Admissions outcomes for people who applied to Princeton and **Stanford**
- What is the probability that a randomly selected student got into both Stanford and Princeton?  $Pr(P = Y, S = Y) = 15/800$

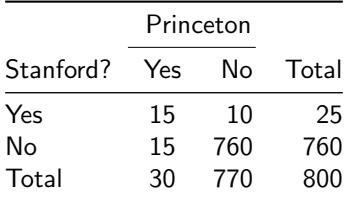

A ロト K 何 ト K ヨ ト K ヨ ト ニヨー Y Q (^

# Probability from a 2 X 2 Table

- What is the sample space here? Admissions outcomes for people who applied to Princeton and **Stanford**
- What is the probability that a randomly selected student got into both Stanford and Princeton?  $Pr(P = Y, S = Y) = 15/800$
- Given that a student got into Princeton, what is the probability that they got into Stanford?

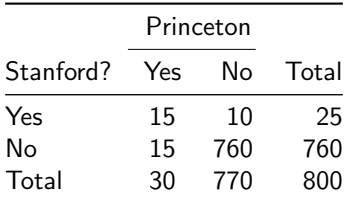

- What is the sample space here? Admissions outcomes for people who applied to Princeton and **Stanford**
- What is the probability that a randomly selected student got into both Stanford and Princeton?  $Pr(P = Y, S = Y) = 15/800$
- Given that a student got into Princeton, what is the probability that they got into Stanford?  $Pr(S = Y | P = Y) = 15/30$

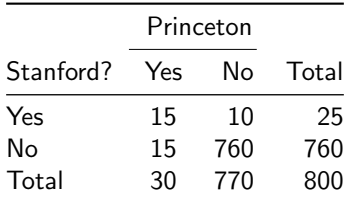

#### • Is getting into Stanford independent of getting into Princeton?

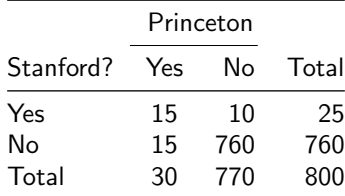

K ロ ▶ K 리 ▶ K 코 ▶ K 코 ▶ │ 코 │ ◆ 9 Q (\*

- Is getting into Stanford independent of getting into Princeton?
- Recall that events A and B are independent if knowing that A occurred provides no information about whether B occured  $Pr(A,B) = Pr(A)Pr(B) \implies A \perp B$  $Pr(A|B) = Pr(A)$  and  $Pr(B|A) = P(B)$

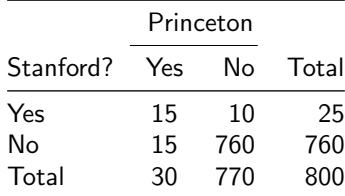

 $\mathcal{A} \square \vdash \mathcal{A} \overline{\mathcal{B}} \vdash \mathcal{A} \ \overline{\mathcal{B}} \vdash \mathcal{A} \ \overline{\mathcal{B}} \vdash \quad \overline{\mathcal{B}} \quad \mathcal{A} \ \mathcal{O} \ \mathcal{A} \ \mathcal{O}$ 

- Is getting into Stanford independent of getting into Princeton?
- Recall that events A and B are independent if knowing that A occurred provides no information about whether B occured  $Pr(A,B) = Pr(A)Pr(B) \implies A \perp B$  $Pr(A|B) = Pr(A)$  and  $Pr(B|A) = P(B)$
- Applying that here:  $Pr(P=Y, S=Y) = 15/800 = 0.01875$  $Pr(P=Y)Pr(S=Y) = (30/800)(25/800) = 0.00117$ Getting into Princeton and getting into Stanford are not independent

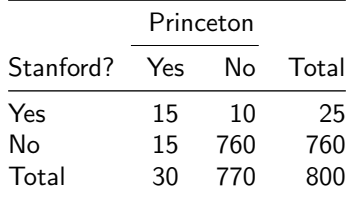

#### <span id="page-19-0"></span>Prosecutor's Fallacy

A woman has been murdered, and her husband is accused of having committed the murder. It is known that the man abused his wife repeatedly in the past, and the prosecution argues that this is important evidence pointing towards the man's guilt. The defense attorney says that the history of abuse is irrelevant, as only 1 in 1000 women who experience spousal abuse are subsequently murdered.

Assume that the defense attorney's 1 in 1000 figure is correct, and that half of men who murder their wives previously abused them. Also assume that 20% of murdered women were killed by their husbands, and that if a woman is murdered and the husband is not guilty, then there is only a 10% chance that the husband abused her. What is the probability that the man is guilty? Is the prosecution right that the abuse is important evidence in favor of guilt?

### Prosecutor's Fallacy

A woman has been murdered, and her husband is accused of having committed the murder. It is known that the man abused his wife repeatedly in the past, and the prosecution argues that this is important evidence pointing towards the man's guilt. The defense attorney says that the history of abuse is irrelevant, as only  $1$  in  $1000$  women who experience spousal abuse are subsequently murdered.

Assume that the defense attorney's 1 in 1000 figure is correct, and that half of men who murder their wives previously abused them. Also assume that 20% of murdered women were killed by their husbands, and that if a woman is murdered and the husband is not guilty, then there is only a 10% chance that the husband abused her. What is the probability that the man is guilty? Is the prosecution right that the abuse is important evidence in favor of guilt?

イロト (個)トイミト (ミ)トーミー りんぺ

## Prosecutor's Fallacy

Let's define our events

#### Prosecutor's Fallacy

- **a** Let's define our events
	- $M \implies$  woman is murdered
	- $A \Rightarrow$  woman has previously experienced abuse
	- $G \implies$  woman's husband is guilty

#### Prosecutor's Fallacy

**a** Let's define our events

 $M \implies$  woman is murdered

- $A \Rightarrow$  woman has previously experienced abuse
- $G \implies$  woman's husband is guilty
- What do we know?

#### Prosecutor's Fallacy

- **Q** Let's define our events
	- $M \implies$  woman is murdered
	- $A \Rightarrow$  woman has previously experienced abuse
	- $G \implies$  woman's husband is guilty
- What do we know?

 $P(M|A), P(A|M, G), P(G|M), P(A|G', M)$ 

### Prosecutor's Fallacy

- Let's define our events
	- $M \implies$  woman is murdered
	- $A \Rightarrow$  woman has previously experienced abuse
	- $G \implies$  woman's husband is guilty
- What do we know?

 $P(M|A), P(A|M, G), P(G|M), P(A|G', M)$ 

What do we want to know?

#### Prosecutor's Fallacy

Let's define our events

 $M \implies$  woman is murdered

- $A \Rightarrow$  woman has previously experienced abuse
- $G \implies$  woman's husband is guilty
- What do we know?

 $P(M|A), P(A|M, G), P(G|M), P(A|G', M)$ 

What do we want to know?  $P(G|M, A)$ 

**KED KARD KED KED E YORA** 

### Prosecutor's Fallacy

Let's define our events

 $M \implies$  woman is murdered

- $A \Rightarrow$  woman has previously experienced abuse
- $G \implies$  woman's husband is guilty
- What do we know?

 $P(M|A), P(A|M, G), P(G|M), P(A|G', M)$ 

- What do we want to know?  $P(G|M, A)$
- What can we use to get our quantity of interest?

### Prosecutor's Fallacy

- **Q** Let's define our events
	- $M \implies$  woman is murdered
	- $A \Rightarrow$  woman has previously experienced abuse
	- $G \implies$  woman's husband is guilty
- What do we know?  $P(M|A), P(A|M, G), P(G|M), P(A|G', M)$
- What do we want to know?  $P(G|M, A)$
- What can we use to get our quantity of interest? Bayes' Rule

## Bayes' Rule

- $\bullet$  Often we have information about  $Pr(B|A)$ , but require  $Pr(A|B)$ instead.
- When this happens, always think Bayes' Rule
- $\circ$  Bayes' rule: if  $Pr(B) > 0$

$$
Pr(A | B) = \frac{Pr(B|A)Pr(A)}{Pr(B)}
$$

# Bayes' Rule

- $\bullet$  Often we have information about  $Pr(B|A)$ , but require  $Pr(A|B)$ instead.
- When this happens, always think Bayes' Rule
- $\circ$  Bayes' rule: if  $Pr(B) > 0$

$$
Pr(A | B) = \frac{Pr(B|A)Pr(A)}{Pr(B)}
$$

Also recall from the definition of conditional probability:

$$
Pr(A, B) = Pr(B | A)Pr(A)
$$

### Prosecutor's Fallacy

 $P(M|A) = 1/1000$  $P(A|G, M) = 1/2$  $P(G|M) = 1/5$  $P(A|G',M) = 1/10$ 

$$
P(G|M,A) = \frac{P(M,A|G)P(G)}{P(M,A)}
$$

 $A \cup B \rightarrow A \oplus B \rightarrow A \oplus B \rightarrow A \oplus B \rightarrow A \oplus B$ 

 $\mathcal{A} \square \vdash \mathcal{A} \overline{\mathcal{B}} \vdash \mathcal{A} \ \overline{\mathcal{B}} \vdash \mathcal{A} \ \overline{\mathcal{B}} \vdash \quad \overline{\mathcal{B}} \quad \mathcal{A} \ \mathcal{O} \ \mathcal{A} \ \mathcal{O}$ 

### Prosecutor's Fallacy

 $P(M|A) = 1/1000$  $P(A|G, M) = 1/2$  $P(G|M) = 1/5$  $P(A|G',M) = 1/10$ 

$$
P(G|M, A) = \frac{P(M, A|G)P(G)}{P(M, A)}
$$

$$
\frac{P(M, A, G)}{P(M, A)}
$$

 $\mathcal{A} \square \vdash \mathcal{A} \overline{\mathcal{B}} \vdash \mathcal{A} \ \overline{\mathcal{B}} \vdash \mathcal{A} \ \overline{\mathcal{B}} \vdash \quad \overline{\mathcal{B}} \quad \mathcal{A} \ \mathcal{O} \ \mathcal{A} \ \mathcal{O}$ 

### Prosecutor's Fallacy

 $P(M|A) = 1/1000$  $P(A|G, M) = 1/2$  $P(G|M) = 1/5$  $P(A|G',M) = 1/10$ 

$$
P(G|M, A) = \frac{P(M, A|G)P(G)}{P(M, A)}
$$

$$
\frac{P(M, A, G)}{P(M, A)}
$$

$$
\frac{P(A|G, M)P(G|M)P(M)}{P(A|M)P(M)}
$$

### Prosecutor's Fallacy

 $P(M|A) = 1/1000$  $P(A|G, M) = 1/2$  $P(G|M) = 1/5$  $P(A|G',M) = 1/10$ 

$$
P(G|M, A) = \frac{P(M, A|G)P(G)}{P(M, A)}
$$

$$
\frac{P(M, A, G)}{P(M, A)}
$$

$$
\frac{P(A|G, M)P(G|M)P(M)}{P(A|M)P(M)}
$$

$$
\frac{P(A|G, M)P(G|M)}{P(A|M)}
$$

 $\mathcal{A} \square \vdash \mathcal{A} \overline{\mathcal{B}} \vdash \mathcal{A} \ \overline{\mathcal{B}} \vdash \mathcal{A} \ \overline{\mathcal{B}} \vdash \quad \overline{\mathcal{B}} \quad \mathcal{A} \ \mathcal{O} \ \mathcal{A} \ \mathcal{O}$ 

#### Prosecutor's Fallacy

 $P(M|A) = 1/1000$  $P(A|G, M) = 1/2$  $P(G|M) = 1/5$  $P(A|G',M) = 1/10$ 

How do we find  $P(A \mid M)$ ?

Recall Law of Total Probability:

 $P(X) = P(X | Y)P(Y) + P(X | Y')P(Y')$ 

#### Prosecutor's Fallacy

 $P(M|A) = 1/1000$  $P(A|G, M) = 1/2$  $P(G|M) = 1/5$  $P(A|G',M) = 1/10$ 

How do we find  $P(A \mid M)$ ?

Recall Law of Total Probability:

$$
P(X) = P(X | Y)P(Y) + P(X | Y')P(Y')
$$

Applying here:

 $P(A | M) = P(A|G, M)P(G|M) + P(A|G', M)P(G|M)$ 

 $4 \Box + 4 \Box + 4 \Xi + 4 \Xi + 4 \Xi + 4 \Xi$ 

### Prosecutor's Fallacy

 $P(M|A) = 1/1000$  $P(A|G, M) = 1/2$  $P(G|M) = 1/5$  $P(A|G',M) = 1/10$ 

Putting it all together:

$$
P(G|M, A) = \frac{P(A|G, M)P(G|M)}{P(A|G, M)P(G|M) + P(A|G', M)P(G'|M)}
$$

[Support](#page-1-0) [Objectives](#page-2-0) [R Markdown](#page-8-0) [2 X 2 Table](#page-9-0) [Prosecutor's Fallacy](#page-19-0) [Simulation](#page-41-0) [Working with Data](#page-45-0) [Graphics](#page-46-0) [Resources](#page-67-0)

### Prosecutor's Fallacy

 $P(M|A) = 1/1000$  $P(A|G, M) = 1/2$  $P(G|M) = 1/5$  $P(A|G',M) = 1/10$ 

Putting it all together:

$$
P(G|M, A) = \frac{P(A|G, M)P(G|M)}{P(A|G, M)P(G|M) + P(A|G', M)P(G'|M)}
$$
  
= 
$$
\frac{(.5)(.2)}{(.5)(.2) + (.1)(1 - 0.2)}
$$

[Support](#page-1-0) [Objectives](#page-2-0) [R Markdown](#page-8-0) [2 X 2 Table](#page-9-0) [Prosecutor's Fallacy](#page-19-0) [Simulation](#page-41-0) [Working with Data](#page-45-0) [Graphics](#page-46-0) [Resources](#page-67-0)

### Prosecutor's Fallacy

 $P(M|A) = 1/1000$  $P(A|G, M) = 1/2$  $P(G|M) = 1/5$  $P(A|G',M) = 1/10$ 

Putting it all together:

$$
P(G|M, A) = \frac{P(A|G, M)P(G|M)}{P(A|G, M)P(G|M) + P(A|G', M)P(G'|M)}
$$
  
= 
$$
\frac{(.5)(.2)}{(.5)(.2) + (.1)(1 - 0.2)}
$$
  
= 0.556

イロト (個)トイミト (ミ)トーミー りんぺ

### Prosecutor's Fallacy

What does this mean for our defendant?

## <span id="page-41-0"></span>Probability by Simulation

Problem: You have a bag of five marbles. Three are red and two are blue. You draw one marble. Without replacing it, you then draw another marble.

What is the probability that the two marbles are the same colour?

We could do this analytically:

# Probability by Simulation

Problem: You have a bag of five marbles. Three are red and two are blue. You draw one marble. Without replacing it, you then draw another marble.

What is the probability that the two marbles are the same colour?

We could do this analytically: P(Same colour) =P(D1 = R)P(D2 = R | D1 = R) + P(D1 = B)P(D2 = B | D1 = B) = (3/5)(2/4) + (2/5)(1/4) = 2/5

# Probability by Simulation

Problem: You have a bag of five marbles. Three are red and two are blue. You draw one marble. Without replacing it, you then draw another marble.

What is the probability that the two marbles are the same colour?

\n- We could do this analytically:
\n- $$
P(\text{Same colour}) = P(D1 = R)P(D2 = R | D1 = R) + P(D1 = B)P(D2 = B | D1 = B) = (3/5)(2/4) + (2/5)(1/4) = 2/5
$$
\n

Or we can run a simulation! See 2\_Simulation example.R

# Writing Functions

- We've already used many built in R functions: mean(), head(), etc.
- We can also define our own functions:

Define a function that takes 3 arguments; it will add the first two and divide by the third:

```
> my.function \leq function(x,y,z){
+ out <- (x + y)/z+ return(out)
+ }
> ## use the function
> my.function(1, 5, 2)
[1] 3
```
<span id="page-45-0"></span>

### Data Manipulation and Tables

#### See 3\_Data Manipulations and Tables.Rmd

(ロ) (@) (혼) (혼) (혼) 2000

# <span id="page-46-0"></span> $Graphics<sup>1</sup>$

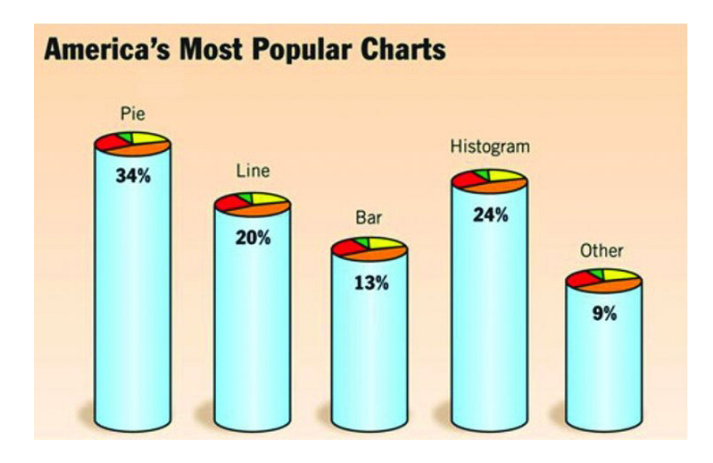

 $1$ http://www.theonion.com/graphic/americas-most-p[opu](#page-45-0)l[ar-](#page-47-0)[ch](#page-45-0)[art](#page-46-0)[s-](#page-47-0)[7](#page-45-0)[4](#page-46-0)[9](#page-66-0)[2](#page-67-0)  $\longleftrightarrow$  $\equiv$  $\circledcirc \circledcirc \circledcirc$ 

# <span id="page-47-0"></span> $Graphics<sup>2</sup>$

#### Goals of Data Visualization (i.e. why use graphics?) Discovery (exploratory)

 $2$ Gelman, Andrew, and Antony Unwin. "Infovis and statistical graphics: different goals, different looks." Journal of Computational and Graphical Statistics 22.1 (2013): 2-28. $\mathcal{A} \otimes \mathcal{A} \rightarrow \mathcal{A} \otimes \mathcal{B} \rightarrow \mathcal{A} \otimes \mathcal{B} \rightarrow \mathcal{A} \otimes \mathcal{B} \rightarrow \mathcal{B} \otimes \mathcal{B}$  $OQ$ 

# $Graphics<sup>2</sup>$

- Discovery (exploratory)
	- qualitative overview, looking for patterns, outliers, scale of data

 $2$ Gelman, Andrew, and Antony Unwin. "Infovis and statistical graphics: different goals, different looks." Journal of Computational and Graphical Statistics 22.1 (2013): 2-28. $\mathbf{A} \equiv \mathbf{A} + \mathbf{A} + \mathbf{B} + \mathbf{A} + \mathbf{B} + \mathbf{A} + \mathbf{B} + \mathbf{A} + \mathbf{B} + \mathbf{A} + \mathbf{B} + \mathbf{A} + \mathbf{B} + \mathbf{A} + \mathbf{B} + \mathbf{A} + \mathbf{B} + \mathbf{A} + \mathbf{B} + \mathbf{A} + \mathbf{B} + \mathbf{A} + \mathbf{B} + \mathbf{A} + \mathbf{B} + \mathbf{A} + \mathbf{B} + \mathbf{A} + \mathbf{B} + \mathbf{A} + \math$ 

# $Graphics<sup>2</sup>$

Goals of Data Visualization (i.e. why use graphics?)

- Discovery (exploratory)
	- qualitative overview, looking for patterns, outliers, scale of data
- Communication (presentation)

 $2$ Gelman, Andrew, and Antony Unwin. "Infovis and statistical graphics: different goals, different looks." Journal of Computational and Graphical Statistics 22.1 (2013): 2-28. $\mathbf{A} \equiv \mathbf{A} + \mathbf{A} + \mathbf{B} + \mathbf{A} + \mathbf{B} + \mathbf{A} + \mathbf{B} + \mathbf{A} + \mathbf{B} + \mathbf{A} + \mathbf{B} + \mathbf{A} + \mathbf{B} + \mathbf{A} + \mathbf{B} + \mathbf{A} + \mathbf{B} + \mathbf{A} + \mathbf{B} + \mathbf{A} + \mathbf{B} + \mathbf{A} + \mathbf{B} + \mathbf{A} + \mathbf{B} + \mathbf{A} + \mathbf{B} + \mathbf{A} + \mathbf{B} + \mathbf{A} + \math$ 

# $Graphics<sup>2</sup>$

- Discovery (exploratory)
	- qualitative overview, looking for patterns, outliers, scale of data
- Communication (presentation)
	- displaying information from the data in an accessible way

 $2$ Gelman, Andrew, and Antony Unwin. "Infovis and statistical graphics: different goals, different looks." Journal of Computational and Graphical Statistics 22.1 (2013): 2-28. $\mathbf{A} \equiv \mathbf{A} + \mathbf{A} + \mathbf{B} + \mathbf{A} + \mathbf{B} + \mathbf{A} + \mathbf{B} + \mathbf{A} + \mathbf{B} + \mathbf{A} + \mathbf{B} + \mathbf{A} + \mathbf{B} + \mathbf{A} + \mathbf{B} + \mathbf{A} + \mathbf{B} + \mathbf{A} + \mathbf{B} + \mathbf{A} + \mathbf{B} + \mathbf{A} + \mathbf{B} + \mathbf{A} + \mathbf{B} + \mathbf{A} + \mathbf{B} + \mathbf{A} + \mathbf{B} + \mathbf{A} + \math$ 

# $Graphics<sup>2</sup>$

- Discovery (exploratory)
	- qualitative overview, looking for patterns, outliers, scale of data
- Communication (presentation)
	- displaying information from the data in an accessible way
	- telling a story, reporting results

 $2$ Gelman, Andrew, and Antony Unwin. "Infovis and statistical graphics: different goals, different looks." Journal of Computational and Graphical Statistics 22.1 (2013): 2-28. $\mathbf{E} = \mathbf{A} \oplus \mathbf{B} + \mathbf{A} \oplus \mathbf{B} + \mathbf{A} \oplus \mathbf{B} + \mathbf{A} \oplus \mathbf{B} + \mathbf{A} \oplus \mathbf{B} + \mathbf{A} \oplus \mathbf{B} + \mathbf{A} \oplus \mathbf{B} + \mathbf{A} \oplus \mathbf{B} + \mathbf{A} \oplus \mathbf{B} + \mathbf{A} \oplus \mathbf{B} + \mathbf{A} \oplus \mathbf{B} + \mathbf{A} \oplus \mathbf{B} + \mathbf{A} \oplus \mathbf{B} + \mathbf{A$ 

# <span id="page-52-0"></span> $Graphics<sup>2</sup>$

- Discovery (exploratory)
	- qualitative overview, looking for patterns, outliers, scale of data
- Communication (presentation)
	- displaying information from the data in an accessible way
	- telling a story, reporting results
	- grab your audience and keep them interested

 $2$ Gelman, Andrew, and Antony Unwin. "Infovis and statistical graphics: different goals, different looks." Journal of Computational and Graphical Statistics 22.1 (2013): 2-28. $\overline{z}$  (  $\overline{z}$  ) (  $\overline{z}$  ) (  $\overline{z}$  ) (  $\overline{w}$  ) (  $\overline{w}$ 

# <span id="page-53-0"></span>Graphics using ggplot2() $3$

ggplot2() conceptually:

• each graphic is made up of different layers of components

<sup>3</sup>Wickham, Hadley. ggplot2: elegant graphics for data [an](#page-52-0)[aly](#page-54-0)[sis](#page-52-0) $\text{F2009}$  $\text{F2009}$  $\text{F2009}$  $\text{F2009}$  $\text{F2009}$  $\equiv$  $OQ$ 

# <span id="page-54-0"></span>Graphics using ggplot2 $(3^3)$

ggplot2() conceptually:

- each graphic is made up of different layers of components
	- start with layer plotting raw data

<sup>3</sup>Wickham, Hadley. ggplot2: elegant graphics for data [an](#page-53-0)[aly](#page-55-0)[sis](#page-52-0) $\text{F2009}$  $\text{F2009}$  $\text{F2009}$  $\text{F2009}$  $\text{F2009}$  $\equiv$  $OQ$ 

# <span id="page-55-0"></span>Graphics using ggplot2 $(3^3)$

ggplot2() conceptually:

- each graphic is made up of different layers of components
	- start with layer plotting raw data
	- add annotations

3Wickham, Hadley. ggplot2: elegant graphics for data [an](#page-54-0)[aly](#page-56-0)[sis](#page-52-0) $\frac{\pi}{2009}$  $\frac{\pi}{2009}$  $\frac{\pi}{2009}$  $\frac{\pi}{2009}$  $\frac{\pi}{2009}$   $\rightarrow$   $\rightarrow$   $\frac{1}{2}$   $\rightarrow$   $\frac{1}{2}$  $OQ$ 

# <span id="page-56-0"></span>Graphics using ggplot2 $(3^3)$

ggplot2() conceptually:

- each graphic is made up of different layers of components
	- start with layer plotting raw data
	- add annotations
	- add statistical summaries

3Wickham, Hadley. ggplot2: elegant graphics for data [an](#page-55-0)[aly](#page-57-0)[sis](#page-52-0)[.](#page-53-0) [2](#page-57-0)[0](#page-45-0)0[9](#page-46-0)  $\text{L} \rightarrow \text{L} \text{R}$  $OQ$ 

# <span id="page-57-0"></span>Graphics using ggplot2 $($ )<sup>3</sup>

ggplot2() conceptually:

- each graphic is made up of different layers of components
	- start with layer plotting raw data
	- add annotations
	- add statistical summaries
- highly customizable

<sup>3</sup>Wickham, Hadley. ggplot2: elegant graphics for data [an](#page-56-0)[aly](#page-58-0)[sis](#page-52-0) $\frac{\pi}{2009}$  $\frac{\pi}{2009}$  $\frac{\pi}{2009}$  $\frac{\pi}{2009}$  $\frac{\pi}{2009}$   $\rightarrow$   $\rightarrow$   $\frac{1}{2}$   $\rightarrow$   $\frac{1}{2}$  $OQ$ 

# <span id="page-58-0"></span>Graphics using ggplot2

grammar of ggplot2() is composed of:

- data that you want to visualize
	- set of aesthetic mappings
- **e** geoms: geometric shapes points, lines, polygons, etc.
- **o** stats: statistical transformations e.g. binning and counting for histogram
- $\bullet$  scales: map data values to aesthetical values color, shape, size, and legend
- $\bullet$  coord: coordinate system how data is mapped to coordinate; provides axes and gridlines
- facet: how to break up the data into subsets

#### diamonds data

- $\bullet$  easy way to start plotting is to use  $qplot()$ , short for quick plot Show distribution of 1 variable:
- > qplot(carat, data = diamonds, geom = "histogram")
- > qplot(carat, data = diamonds, geom = "density")

 $4 \Box + 4 \Box + 4 \Xi + 4 \Xi + 4 \Xi + 4 \Xi$ 

### qplots

Change binwidth argument:

> qplot(carat, data = diamonds, geom = "histogram", + binwidth = 1, xlim =  $c(0,3)$ ) > qplot(carat, data = diamonds, geom = "histogram", + binwidth =  $0.1$ , xlim =  $c(0,3)$ )

K ロ ▶ K 리 ▶ K 코 ▶ K 코 ▶ │ 코 │ ◆ 9 Q (\*

#### qplots

To compare different subgroups (diamonds of different color groups) use an aesthetic mapping:

```
> qplot(carat, data = diamonds, geom = "histogram",
+ fill = color)
```
# ggplot()

Reproduce the same histogram using full ggplot()

- $> p \leftarrow \text{gpplot}(diamonds, aes(x = carat))$
- > p + geom\_histogram()

# ggplot()

Change binwidth:

- $> p \leftarrow \text{gpplot}(diamonds, aes(x = carat))$
- $> p + geom\_histogram(binwidth = 0.1)$

# ggplot()

Group counts by diamond color:

- $> p \leftarrow \text{gpplot}(diamonds, aes(x = carat))$
- > p + geom\_histogram(aes(fill = color))

A ロト K 何 ト K ヨ ト K ヨ ト ニヨー Y Q (^

### Plots with more options

```
More complicated qplot:
```

```
> qplot(carat, data = diamonds,
+ geom = "histogram",
+ binwidth = 0.1,+ main = "Histogram for Carat",
+ xlab = "Carat",
+ fill=I("green"),
+ col=I("red"),
+ alpha=I(.2), # transparency
+ xlim=c(0,4)
```
A ロト K 何 ト K ヨ ト K ヨ ト ニヨー Y Q (^

#### <span id="page-66-0"></span>Plots with more options

```
Same plot, but using ggplot() specification:
> p1 \leq ggplot(data = diamonds, aes(x = carat))
> p1 + geom_histogram(binwidth = 0.1,
+ col = "red".
+ fill = "green",
+ alpha = .2) +
+ labs(title = "Histogram for Carat") +
+ \text{labs}(x = \text{"Carat", y = \text{"Count"}}) ++ xlim(c(0,4))
```
#### <span id="page-67-0"></span>Resources

- R Cookbook: <http://www.cookbook-r.com/>
- ggplot cheatsheet: [https://www.rstudio.com/wp-content/](https://www.rstudio.com/wp-content/uploads/2015/08/ggplot2-cheatsheet.pdf) [uploads/2015/08/ggplot2-cheatsheet.pdf](https://www.rstudio.com/wp-content/uploads/2015/08/ggplot2-cheatsheet.pdf)
- dplyr cheatsheet: [https://www.rstudio.com/wp-content/](https://www.rstudio.com/wp-content/uploads/2015/02/data-wrangling-cheatsheet.pdf) [uploads/2015/02/data-wrangling-cheatsheet.pdf](https://www.rstudio.com/wp-content/uploads/2015/02/data-wrangling-cheatsheet.pdf)
- Kosuke Imai's textbook contains lots of sample R code!